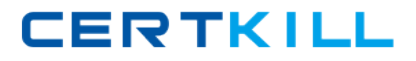

# **CA Technologies CAT-241**

# **CA Clarity PPM v13.x Business Analyst Version: 4.0**

[https://certkill.com](http://certkill.com)

#### **QUESTION NO: 1**

Which task can you perform using the Proxy tab on the Account Settings page?

- **A.** Enable substitute processes.
- **B.** Configure an Open Workbench connection.
- **C.** Configure advanced settings for notifications.
- **D.** Enable other users to respond to your action items.

**Answer: D Explanation:** 

## **QUESTION NO: 2**

You can monitor a release's performance on the Release Dashboard page. Which portlets are found on the Release Dashboard page? (Choose three)

- **A.** Scorecard
- **B.** Related Releases
- **C.** Related Release Plans
- **D.** Requirements ByTheme
- **E.** Requirements By Priority

**Answer: A,D,E Explanation:** 

#### **QUESTION NO: 3**

You have developed a new process and transported it to a production environment using XML Open Gateway (XOG). To make the process operational, which step do you need to perform?

- **A.** Change Mode to Active.
- **B.** Validate the process only.
- **C.** Run the Execute a Process job.
- **D.** Validate and activate the process.

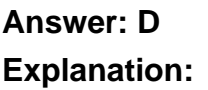

#### **QUESTION NO: 4**

The Financial Status determines how transactions entered against a project are handled. If you set the status to Hold, then:

**A.** The project is no longer open for financial processing.

**B.** Transactions can be fully processed within the system.

**C.** New transactions cannot accumulate and credit memos cannot be issued against a project.

**D.** New transactions cannot accumulate but existing transactions can be processed against the project.

**Answer: D Explanation:** 

# **QUESTION NO: 5**

You are setting up financial data in CA Clarity PPM. Which step is only needed if you are implementing chargeback functionality?

- **A.** Define classifications.
- **B.** Create inputtype codes.
- **C.** Create a cost/rate matrix.
- **D.** Define General Ledger (GL) codes.

**Answer: D Explanation:** 

## **QUESTION NO: 6**

Which action do you typically perform on a Gantt chart?

- **A.** Add virtual attributes.
- **B.** Analyze scenario data.
- **C.** Change the time scale.
- **D.** Synchronize investments.

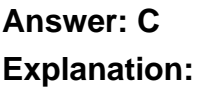